## the contract of the PDF contract  $\overline{C}$  contract  $\overline{C}$  pDF

https://www.100test.com/kao\_ti2020/135/2021\_2022\_\_E8\_AE\_A1\_ E7\_AE\_97\_E6\_9C\_BA\_E7\_c97\_135275.htm C

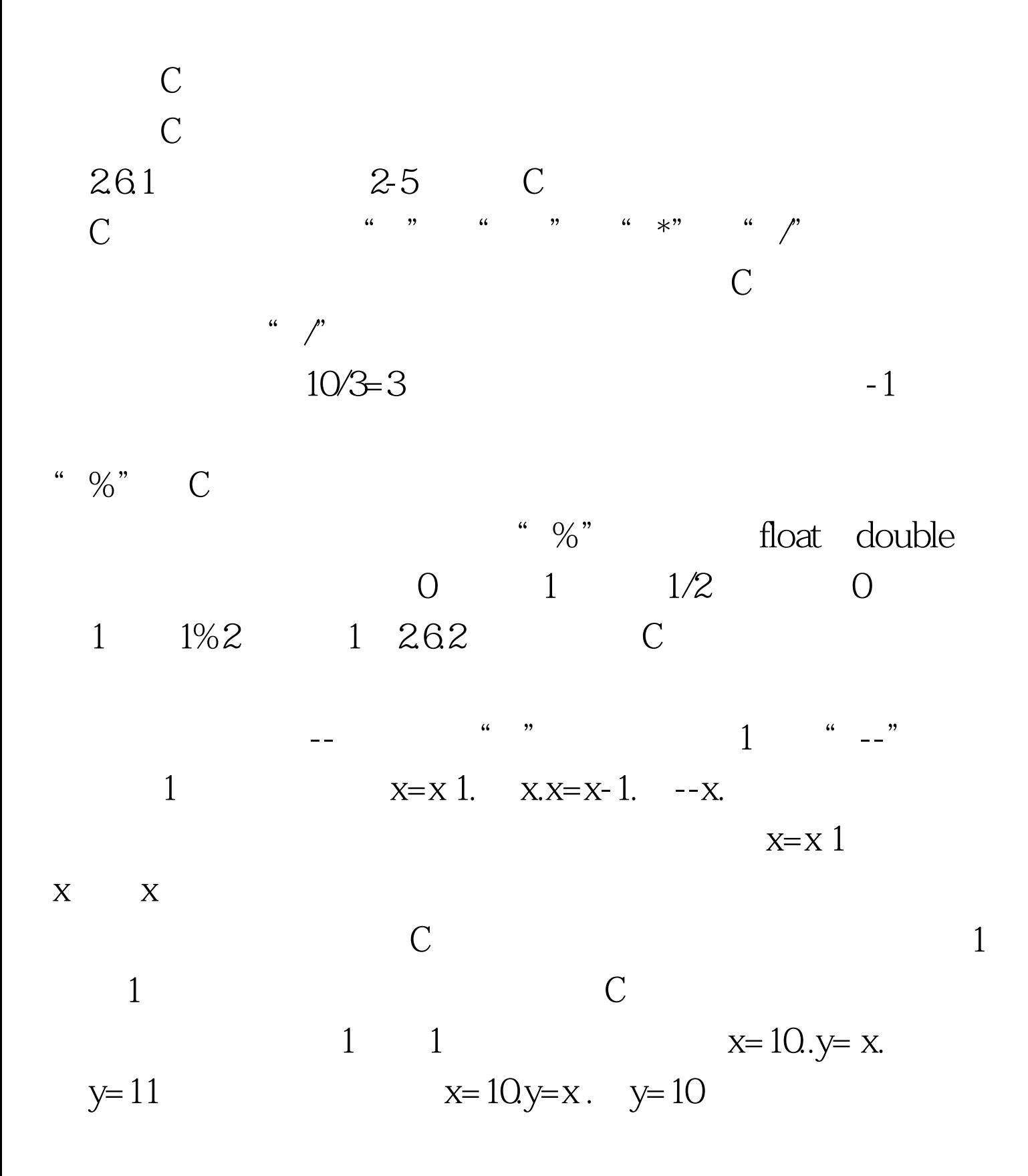

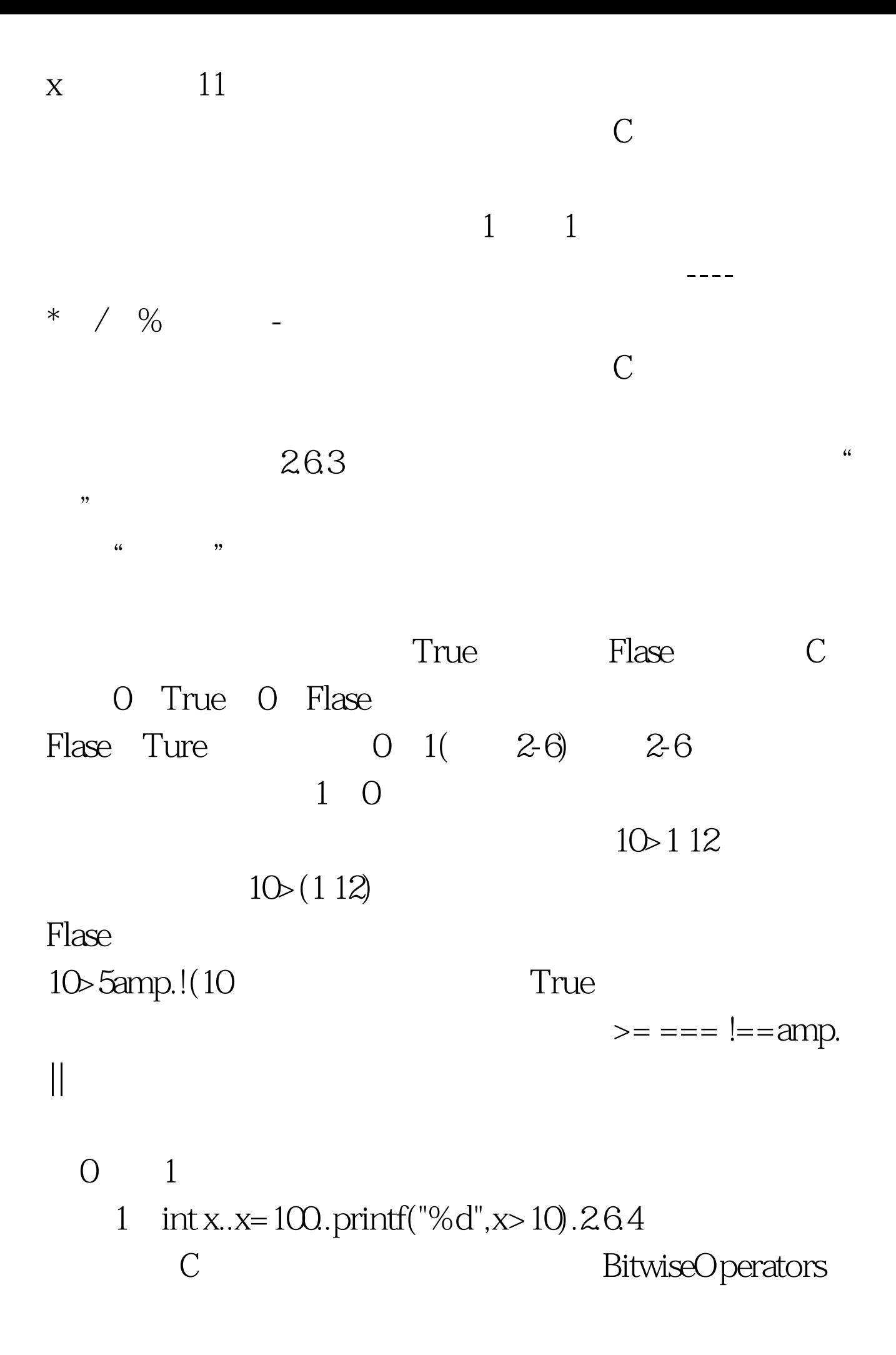

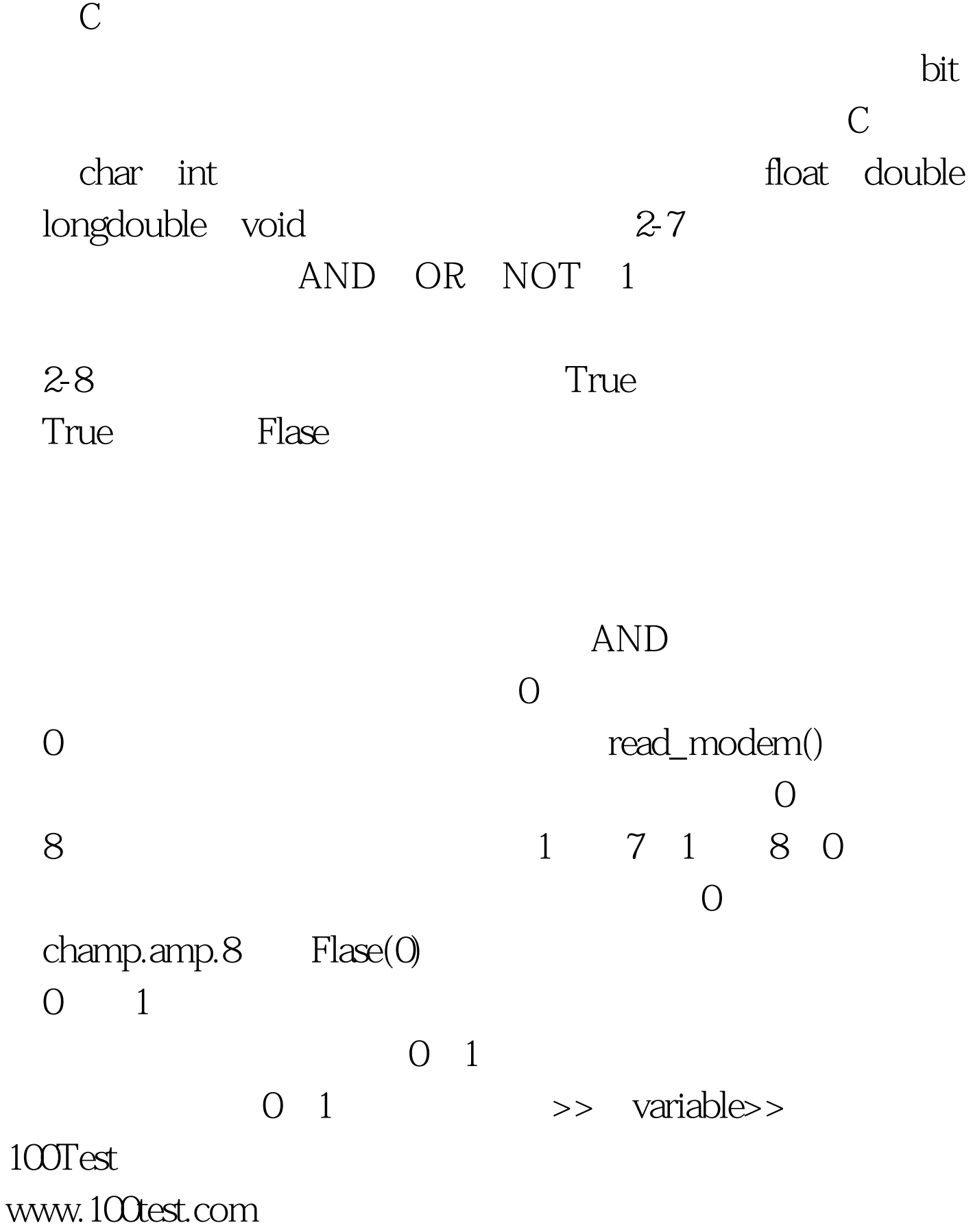